# Tipi di anello differenziati sulla scheda di rete serie SPA100  $\overline{a}$

## Obiettivo

Questo articolo spiega come configurare i modelli di anello nei parametri vocali regionali sull'adattatore per telefono analogico SPA serie 100. L'anello distintivo determina il suono che un telefono emetterà quando si sceglie un certo suonatore. Questa impostazione consente di personalizzare i motivi dei toni per numeri diversi ed è utile per regolare le cadenze degli anelli.

#### Dispositivi interessati

SPA112 SPA122

### Versione del software

·1.3.2-XU (014)

## Tipi di anello differenziati

Passaggio 1. Accedere all'utilità Configurazione telefono e scegliere Voce > Utente 1 o Utente 2. Viene visualizzata la pagina Utente 1:

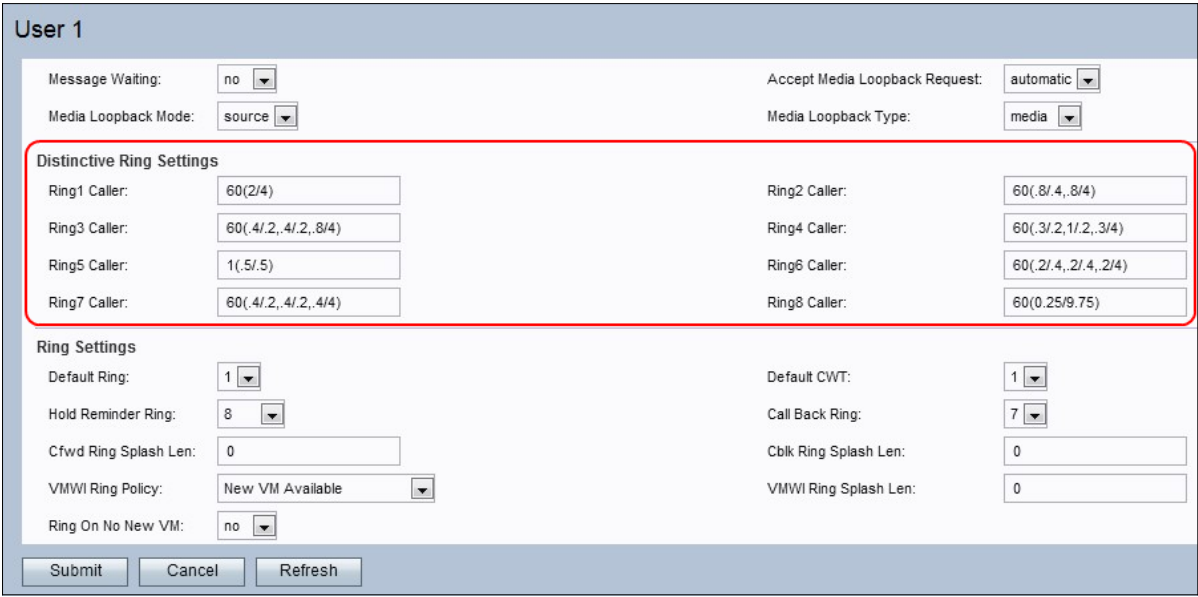

Nota: i modelli di anello caratteristici configurati sull'utente 1 sono simili alle configurazioni da effettuare sull'utente 2.

Passaggio 2. Inserire un valore nel campo Cadenza Ring1. Script di cadenza per anello distintivo 1. Il valore predefinito è 60(2/4).

Passaggio 3. Inserire un valore nel campo Cadenza Ring2. Script di cadenza per anello distintivo 2. Il valore predefinito è 60 (.8/.4,.8/4).

Passaggio 4. Inserire un valore nel campo Cadenza Ring3. Script di cadenza per anello distintivo 3. Il valore predefinito è 60(.4/.2,.4/.2,.8/4).

Passaggio 5. Inserire un valore nel campo Cadenza ring4. Script di cadenza per anello distintivo 4. Il valore predefinito è 60(.3/.2,1/.2,.3/4).

Passaggio 6. Inserire un valore nel campo Cadenza ring5. Script di cadenza per anello distintivo 5. Il valore predefinito è 1 (.5/.5).

Passaggio 7. Inserire un valore nel campo Cadenza ring6. Script di cadenza per anello distintivo 6. Il valore predefinito è 60(.2/.4,.2/.4,.2/4).

Passaggio 8. Inserire un valore nel campo Cadenza Ring7. Script di cadenza per anello distintivo 7. Il valore predefinito è 60(.4/.2,.4/.2,.4/4).

Passaggio 9. Inserire un valore nel campo Cadenza Ring8. Script di cadenza per anello distintivo 8. Il valore predefinito è 60(0,25/9,75).

Passaggio 10. Fare clic su Sottometti per salvare le modifiche.